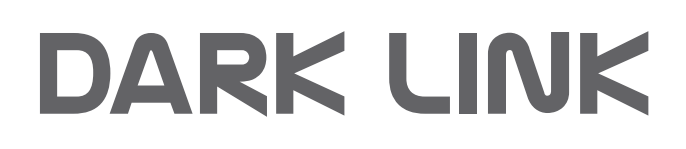

# **Bedienungsanleitung**

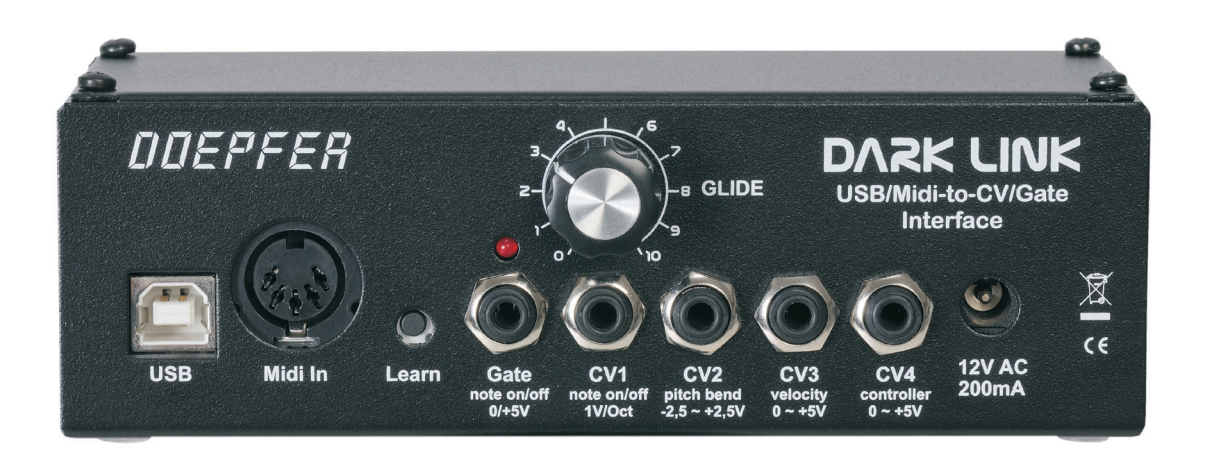

DOEPFER MUSIKELEKTRONIK GmbH

# DOEPFER DARK LINK

# Bedienungsanleitung

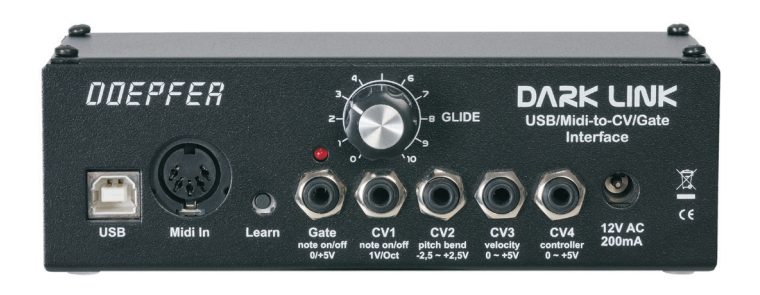

# **Inhalt:**

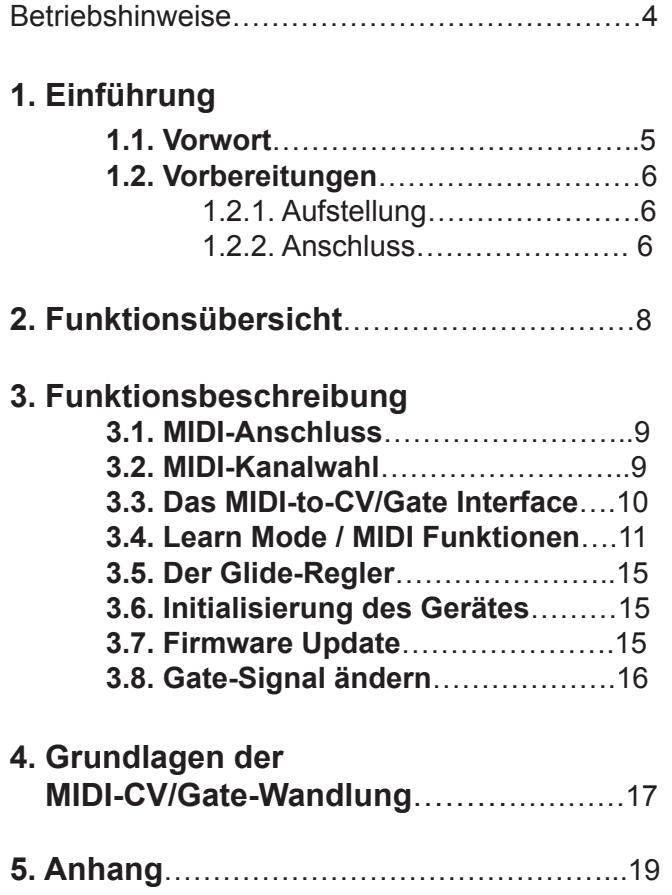

#### **Betriebshinweise**

*Bitte beachten Sie die folgenden Hinweise beim Betrieb des Gerätes, da nur bei Beachtung dieser Bestimmungen ein einwandfreies Arbeiten des Gerätes gewährleistet ist. Da diese Hinweise auch die Produkthaftung berühren, ist das sorgfältige Durchlesen und die Beachtung aller hier gemachten Hinweise unbedingt erforderlich. Es wird jede Art von Schadenersatzforderung grundsätzlich abgelehnt, wenn einer oder mehrere der hier aufgeführten Punkte nicht beachtet wurden. Auch der 24-monatige Garantieanspruch kann bei Nichtbeachtung der Hinweise gefährdet sein.* 

*Das Gerät darf nur mit der am Spannungsversorgungseingang an der Rückseite angegebenen Spannung* 

*betrieben werden. Vor dem Öffnen des Gerätes ist unbedingt das Steckernetzteil aus der Netzsteckdose zu ziehen.*

*Alle etwaigen Veränderungen am Gerät dürfen nur von einem Fachmann ausgeführt werden, der die Einhaltung der geltenden Schutzbestimmungen gewährleistet. Bei jedem Eingriff seitens Dritter in das Gerät geht der Garantieanspruch verloren.*

*Das Gerät darf nicht im Freien, sondern nur in trockenen, geschlossenen Räumen betrieben werden. Betreiben Sie das Gerät niemals in einer feuchten oder nassen Umgebung und nicht in der Nähe leicht entflammbarer Stoffe.*

*Es dürfen keine Flüssigkeiten oder leitenden Stoffe in das Gerät gelangen. Falls dies doch passiert, muss das Gerät umgehend vom Netz getrennt und von einem Fachmann geprüft,gereinigt und ggf. repariert werden.*

*Setzen Sie das Gerät keinen Temperaturen über +50 oder unter -10 Grad Celsius aus. Vor der Inbetriebnahme muss das Gerät eine Mindesttemperatur von +10 Grad Celsius aufweisen. Setzen Sie das Gerät nicht der direkten Sonneneinstrahlung aus. Betreiben Sie das Gerät nicht in der Nähe einer Heizung oder einer anderen Wärmequelle.*

*Die Oberseite des Gerätes muss frei gehalten werden um ein freie Luftzirkulation zu gewährleisten. Andernfalls kann das Gerät überhitzen.*

*Legen Sie keine schweren Gegenstände auf dem Gerät ab.*

*Transportieren Sie das Gerät vorsichtig, lassen Sie das Gerät niemals herabfallen oder umstürzen. Achten Sie darauf, dass das Gerät beim Transport und im Betrieb einen festen Stand aufweist und nicht herabfallen, abrutschen oder umkippen kann. Andernfalls sind Verletzungen von Personen nicht auszuschliessen.*

*Betreiben Sie das Gerät nicht in unmittelbarer Nähe von starken Störquellen (z.B. Monitore, Netzteile, Computer), da dies im Dark Link Störungen verursachen kann.*

*Versenden Sie das Gerät nur in der Orginal-Verpackung. Zur Rückgabe, zum Umtausch, zur Garantie-Reparatur, zum Update, oder zur Überprüfung eingesandte Geräte müssen in der Orginalverpackung bei uns eintreffen! Andere Lieferungen werden grundsätzlich nicht angenommen. Bewahren Sie daher die Orginalverpackung und auch die technischen Unterlagen unbedingt auf.*

*Das Gerät ist nur für den in dieser Betriebsanleitung beschriebenen Gebrauchszweck geeignet. Aus Gründen der Sicherheit darf das Gerät nicht zu anderen Zwecken eingesetzt werden.*

*Beim Betrieb des Gerät in der Bundesrepublik Deutschland sind die einschlägigen VDE-Vorschriften zu beachten. Folgende Vorschriften sind besonders wichtig: DIN VDE 0100 (Teil 300/11.85, Teil 410/11.83, Teil 481/10.87), DIN VDE 0532 (Teil 1/03.82), DIN VDE 0550 (Teil 1/12.69), DIN VDE 0551 (05.72), DIN VDE 0551e (06.75), DIN VDE 0700 (Teil 1/02.81, Teil 207/10.82), DIN VDE 0711 (Teil 500/10.89), DIN VDE 0860 (05.89), DIN VDE 0869 (01.85). Die VDE- Schriften sind erhältlich bei VDE-Verlag Gmbh, Berlin.*

# **1. Einführung**

### **1.1. Vorwort**

#### *Doepfer sagt danke!*

Zuerst einmal möchten wir uns bei Ihnen für den Kauf des Doepfer Dark Link USB/MIDI-to-CV/Gate-Interface bedanken! Wir wissen Ihre Entscheidung zugunsten Dark Link sehr zu schätzen und geloben hiermit feierlich, Ihnen auch nach dem Kauf (also ab jetzt) mit wohlmeinenden und praktischen Infos, erstklassigem Service und innovativer Produktpflege zur Seite zu stehen. Ihr Dark Link soll Ihnen für lange Zeit gute Dienste leisten und natürlich viel Freude bereiten.

#### *Was haben wir denn da?*

Dark Link ist ein USB/MIDI-to-CV/Gate-Interface. Sie können damit sehr einfach monophone Synthesizer, die nicht über eine eingebaute MIDI-Schnittstelle verfügen, über MIDI bzw. MIDI-via-USB ansteuern – vorausgesetzt, ihr Synthesizer verfügt über Eingänge für eine Tonhöhensteuerspannung und ein Gate-Signal.

Dark Link liefert nicht nur eine Tonhöhensteuerspannung, er stellt zudem drei weitere Steuerspannungen bereit. Sie werden von den Daten des Pitch-Benders, der Velocity und denen eines MIDI-Controllers (z.B. dem Modulationsrad) ihres MIDI/USB-Keyboards abgeleitet. So lassen sich Vintage-Synthesizer sehr einfach und vollständig in ihr MIDI-Setup integrieren.

Dark Link ist in einem kompakten und stabilen Stahlblechgehäuse untergebracht. Die Spannungsversorgung erfolgt über ein mitgeliefertes Steckernetzteil.

#### *R.t.f.M.!*

Selbstverständlich gehören Bedienungsanleitungen zu Ihrer bevorzugten Lektüre. Herzlichen Glückwunsch, wir verstehen uns! Sollten Sie den Unterhaltungswert der Dark Link Bedienungsanleitung anzweifeln, lassen Sie sich überzeugen, dass zumindest der Nutzwert unermesslich hoch ist, denn Sie werden sich nach der Lektüre in der glücklichen Lage befinden, den Unterhaltungswert Ihres neuen USB/MIDI-to-CV/Gate-Interface erheblich zu steigern. Tun Sie also bitte Ihnen und uns den Gefallen – lesen und verinnerlichen Sie diese Bedienungsanleitung.

Im ersten Abschnitt finden Sie die wichtigsten Informationen, um Dark Link anzuschließen und in Ihr Setup zu integrieren. Danach folgt eine knappe Funktionsübersicht, die den Experten unter Ihnen als Schnellstart dienen kann. Unbedingt lesen sollte Sie dennoch die ausführliche Funktionsbeschreibung, denn Dark Link hat so manchen Trick auf Lager. Sollten Synthesizertechnik und die Geheimnisse eines USB/MIDI-to-CV/Gate-Interface noch Neuland für Sie sein, finden Sie im letzten Teil dieser Bedienungsanleitung eine kurze Einführung in deren Grundlagen.

Und nun genug der Vorrede...

# **1.2. Vorbereitungen**

Bitte überprüfen Sie beim Auspacken den Lieferumfang von Dark Link auf Vollständigkeit. Sie finden in der Verpackung:

- Dark Link USB/MIDI-to-CV/Gate-Interface
- Steckertrafo 12V AC / 200mA
- ein USB-Kabel (Typ A-B)
- diese Bedienungsanleitung

*Sie benötigen außerdem:*

- Einen geeigneten monophonen Klangerzeuger mit CV/Gate Anschlüssen.
- Ein geignetes MIDI/USB-Keyboard,-Controller oder ähnliches (etwa ein Doepfer Masterkeyboard).
- Mindestens zwei Patch-Kabel mit je einem Miniklinkenstecker (zum Anschluss an Dark Link) und einem, zu ihrem CV/Gate-gesteuerten Synthesizer passenden Anschlussstecker.
- Ggf. ein Switch-Trigger Kabel für die Ansteuerung von einigen Vintage Moog- und Korg-Synthesizern (bei Doepfer erhältlich).

Für den Betrieb über MIDI-DIN Buchse benötigen Sie zusätzlich:

• Ein MIDI-Kabel für die Verbindung mit einem MIDI-Keyboard, -Controller oder ähnliches.

#### **1.2.1. Aufstellung**

Sorgen Sie bitte für eine ausreichend tragfähige und trockene Unterlage. Gebrauchte Pizza-Kartonstapel und Bierkästen zählen nicht dazu...

#### **1.2.2. Anschluss**

Zum Betrieb des Dark Link benötigen Sie nicht unbedingt alle verfügbaren Anschlussbuchsen, sondern zunächst nur die im folgenden aufgelisteten. Die zusätzlichen Ausgänge erweitern die Möglichkeiten von Dark Link jedoch deutlich. Ihre Verwendung wird im Verlauf dieser Bedienungsanleitung genau beschrieben.

• Spannungsversorgung:

Verbinden Sie das mitgelieferte Steckernetzteil mit der **12V AC Buchse** auf der Vorderseite des Dark Link.

#### *Verwenden Sie nur dieses Netzteil oder ein gleichwertiges mit exakt entsprechenden Spezifikationen!*

Eine Spannungsversorgung über USB ist nicht möglich, da die analogen Schaltungsteile des Gerätes mit +/-12V arbeiten.

• MIDI:

Verbinden Sie Dark Links **USB-Port** mit Ihrem entsprechend ausgestatteten Keyboard, Controller oder Computer. Eine Konfiguration oder Treiberinstallation ist nicht erforderlich. Weitere Informationen zum USB-Betrieb finden sie in Kapitel 3 "Funktionsbeschreibung" auf Seite 9.

Um Dark Link in Verbindung mit einem MIDI-Keyboard/Controller ohne USB-Anschluss zu betreiben, verbinden Sie Dark Links **MIDI-IN**-Buchse mit der MIDI-OUT-Buchse Ihres MIDI-Keyboards/Controllers.

Der **MIDI-Kanal** des Dark Link ist vom Werk auf Kanal 1 eingestellt. Der Kanalwechsel ist in Kapitel 3 "Funktionsbeschreibung" auf Seite 9 beschrieben.

#### *USB-Port und MIDI-IN Buchse sollten NICHT gleichzeitig betrieben werden!*

#### • CV/Gate:

Verbinden sie Dark Links **Gate** Buchse mit dem Gate-Eingang ihres Synthesizers. Verbinden sie Dark Links **CV1** Buchse mit dem Eingang für die Tonhöhensteuerspannung ihres Synthesizers.

Die beiden eben aufgeführten Verbindungen sind zum Betrieb eines CV/Gate-gesteuerten Synthesizers obligatorisch. Die drei zusätzlichen Verbindungen (**CV2, CV3** und **CV4** – gestrichelt dargestellt) sorgen dafür, dass ihr angeschlossener Synthesizer "in den Genuss" von Velocity, Pitch-Wheel und Modulationsrad (bzw. eines beliebigen MIDI-Controllers) kommt. Allerdings besitzt nicht jeder CV/Gate-steuerbare Synthesizer entsprechende Anschlussbuchsen um diese Spannungen verwerten zu können.

Die folgende Abbildung zeigt die wichtigsten Anschlüsse:

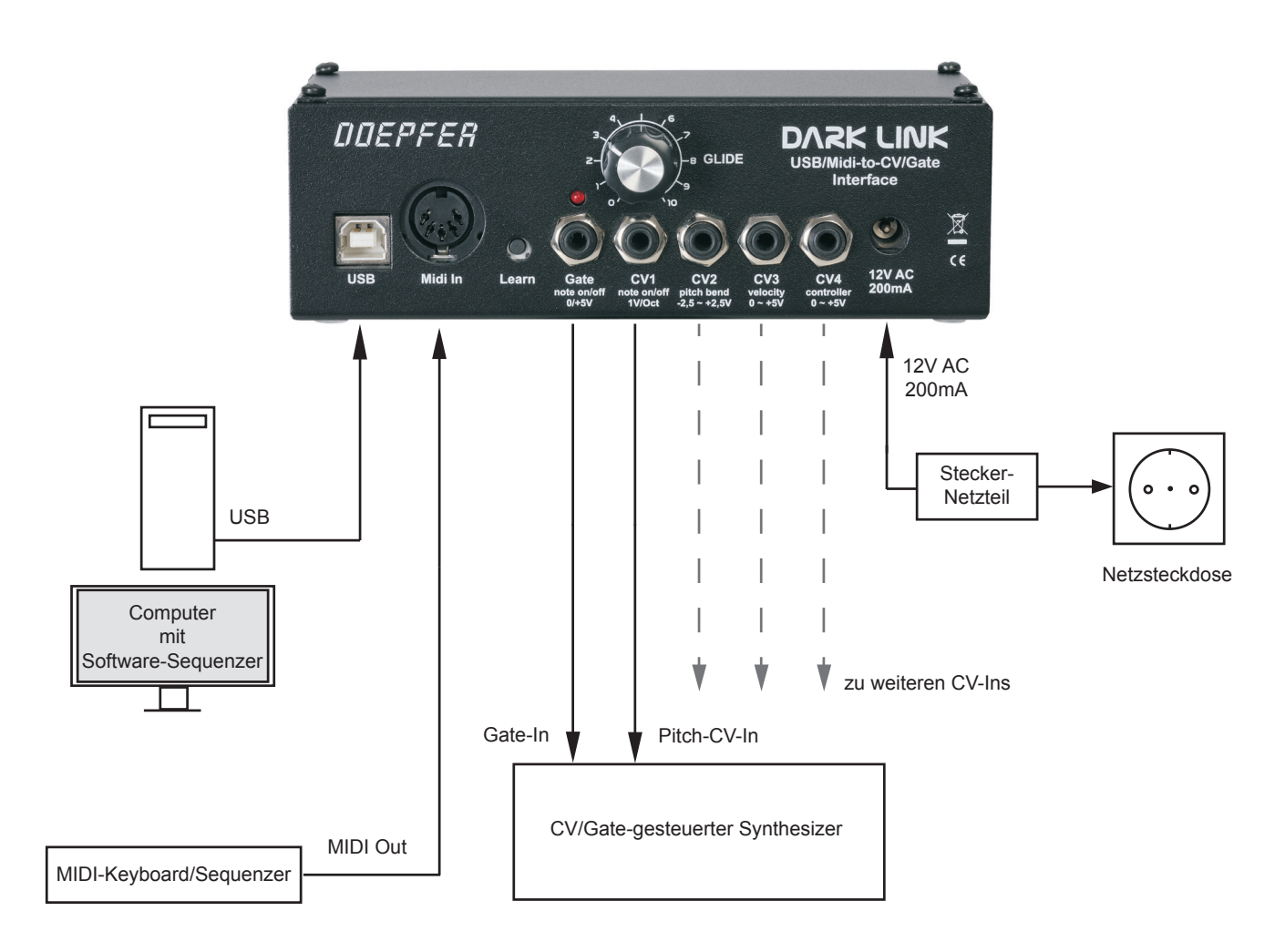

# **2. Funktionsübersicht**

Dark Link besitzt so wenig Bedienelemente wie möglich, aber so viele wie nötig. Im Grunde handelt es sich dabei im Wesentlichen um den Learn-Taster. Mit seiner Hilfe legen sie fest, wie eingehende MIDI-Daten in Steuerspannungen und in das Gate-Signal umgewandelt werden.

Als verstecktes "Bonbon" besitzt Dark Link einen einfachen internen Arpeggiator. Auch seine Funktionsweise wird mit Hilfe des Learn-Tasters bestimmt. Die Benutzung ist auch ohne Display höchst einfach.

Der GLIDE-Regler bestimmt – sie vermuten es zweifellos – die Dauer des Dark Link-internen Glide-Effekts.

Die umzusetzenden MIDI-Daten werden von Dark Link über den USB-Port *oder* die MIDI-IN DIN-Buchse empfangen (Bitte verwenden sie USB-Port und MIDI-In DIN-Buchse *NICHT* gleichzeitig).

Über die fünf Miniklinkenbuchsen werden sämtliche, von Dark Link erzeugten Steuerspannungen und das Gate-Signal ausgegeben. Durch Umsteckern eines Jumpers (Drahtbrücke) auf der Platine des Dark Link kann man Gate-Signale von 5V, 12V sowie Switch-Trigger (für einige Vintage Moog- und Korg-Synthesizer notwendig) erzeugen. Weitere Infos finden Sie auf Seite 16. Das Invertieren des Gate-Signals (-5V, -12V, S-Trigger) erfolgt mit Hilfe des Lern-Tasters (s. Seite 12, Anmerkung (4)).

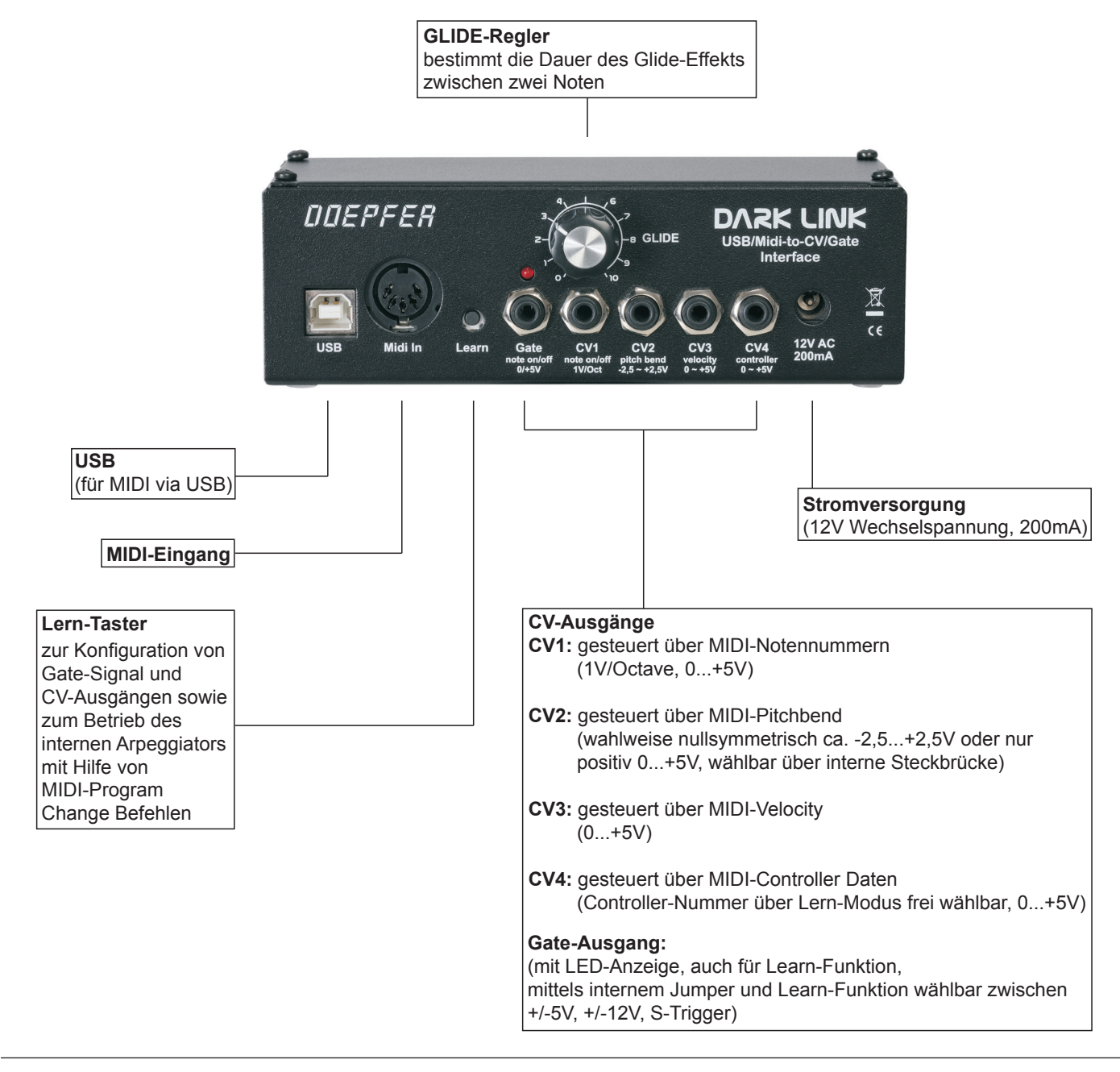

# **3. Funktionsbeschreibung**

In diesem Kapitel werden wir die Funktionen von Dark Link in allen Einzelheiten kennenlernen. Dazu werden wir zunächst einen erneuten Blick auf den MIDI-Anschluss werfen und danach den Learn-Modus mit seinen MIDI-Program-Change gesteuerten Funktionen kennenlernen. So können sie Dark Link für eine optimale Zusammenarbeit mit ihrem CV/Gate-Synthesizer konfigurieren.

#### **3.1. MIDI-Anschluss**

Für den MIDI-Anschluss stehen Ihnen zwei Möglichkeiten zur Verfügung:

• MIDI über USB oder

• die "herkömmliche" MIDI-Verbindung über DIN-Buchse

• *USB-Port*: Um Dark Link via USB zu betreiben, schließen Sie Dark Link einfach mit dem mitgelieferten USB-Kabel an eine freien USB Port Ihres Macs oder Windows PCs an.

In Mac OSX, Windows XP (mind. ab SP2 empfohlen) und Windows Vista sind die notwendigen USB-Treiber integriert und Dark Link wird beim Anschluss des USB-Kabels sofort erkannt. Anschliessend stehen jeweils ein neuer MIDI - Ein / Ausgang mit der Bezeichung USB Audiogerät (Windows XP) bzw. dem Namen Dark Link (ab Windows Vista, OSX) in den benutzen MIDI-Sequenzer Programmen zur Verfügung. Sollte hier allerdings eine anderslautende Meldung oder sogar 'Fehler'-Meldung auftauchen, z.B. "USB Gerät nicht erkannt o.ä.", so muss man davon ausgehen, dass der notwendige Treiber auf diesem Rechner aus irgendeinem Grund zur Zeit nicht einwandfrei funktioniert. Der USB-Eingang kann in solchen und ähnlichen Fällen dann leider auf diesem Rechner nicht zusammen mit Dark Link verwendet werden. Wir können für alle Probleme im Zusammenhang mit der USB-Schnittstelle leider keinen Support oder Hilfestellung leisten, da die Gründe sehr vielfältig sein können und vom jeweiligen Rechner abhängen. Sie können selbstverständlich Dark Link in solchen Fällen problemlos über die DIN MIDI-Buchse betrieben. Gleiches gilt bei der Verwendung von älteren Windows bzw. Mac Betriebssystem, die nicht über den notwendigen Treiber verfügen und daher Dark Links USB-Anschluss nicht unterstützen.

• *DIN-Buchse*: Sie können Dark Link auch via MIDI-Kabel an ein MIDI-Interface oder eine MIDI-Tastatur oder einen MIDI Hardware-Sequenzer anschließen. Verbinden Sie den MIDI-Ausgang Ihres MIDI-Steuergerätes mit dem MIDI-Eingang von Dark Link.

#### **3.2. MIDI-Kanalwahl**

MIDI-Kanalwahl (Learn-Taster): Damit Dark Link die vom MIDI-Steuergerät gesendeten Daten empfangen kann, muss der MIDI-Kanal von Steuergerät und Dark Link übereinstimmen. Sie stellen Dark Links MIDI-Kanal wie folgt ein:

- Wählen Sie den gewünschten MIDI-Kanal an Ihrem Steuergerät / Software-Sequenzer.
- Drücken Sie den Learn-Taster auf dem Bedienfeld von Dark Link und halten sie ihn mindestens eine Sekunde lang gedrückt. Die LED blinkt und zeigt damit an, dass sich Dark Link im Learn-Modus befindet. Die Verzögerung von 1 Sekunde wurde absichtlich vorgesehen, um ein versehentliches Auslösen des Lern-Modus zu verhindern. Eine blinkende LED am Dark Link zeigt immer an, dass der Lern-Modus aktiviert ist. Der Taster wurde im Gehäuse leicht eingesenkt, um versehentliche Fehlaus lösungen zu verhindern. Zur Betätigung des Tasters kann man den Stecker eines Patchkabels oder ein Stift (z.B. Kugelschreiber) verwenden.
- Drücken Sie die Taste auf Ihrem MIDI-Keyboard, die dem tiefsten Ton ihres angeschlossenen CV/Gate Synthesizers entsprechen soll. Diese Note wird dann der Steuerspannung CV1 =0V zugeordnet. Es lassen sich von dieser Note ab gerechnet Töne bis zu maximal 5 Oktaven darüber erzeugen. Ab Werk ist die MIDI-Notennummer 36 voreingestellt.

– Fertig – Dark Link hat nun den MIDI-Kanal des Steuergerätes übernommen. Dark Link verlässt den Lern- Modus automatisch und springt in den normalen Betriebsmodus zurück. Falls der Lern-Modus versehentlich angewählt wurde, kann dieser auch beendet werden, indem die Lern-Taste nochmals betätigt wird.

Die LED zeigt im normalen Betriebsmodus durch eine kurze ,Aus-Phase' eine Zustandsänderung des Gate-Signals an. Mit Ihr kann die einwandfreie Funktion des Dark Link (z.B. ob auf dem richtigen MIDI-Kanal empfangen wird) auch ohne angeschlossenen CV/Gate-Synthesizer überprüft werden.

## **3.3. Das MIDI-to-CV/Gate Interface**

Das MIDI to CV Interface erzeugt nicht nur ein Gate-Signal und eine Tonhöhensteuerspannung, es liefert zusätzlich mehrere weitere Steuerspannungen, die abhängig von empfangenen MIDI-Velocity und Controller-Daten generiert werden. Sie können also mehrere Klangparameter ihres angeschlossenen CV/ Gate-Synthesizers über Velocity und MIDI-Controller steuern – wie bei einem modernen MIDI-Synthesizer. Außerdem bietet das MIDI to CV Interface einen einfachen Arpeggiator und einen Referenzton. Als Referenzton bezeichnen wir die MIDI-Note, die der Steuerspannung CV1 = 0V zugeordnet ist (= tiefstmögliche Midi-Note, die vom Gerät erkannt wird), s. auch S. 9.

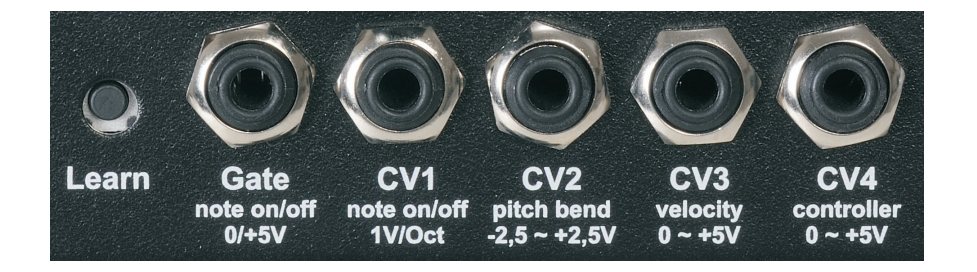

Entsprechend der eingehenden MIDI-Daten (Note On/Off, Notennummer, Pitchbend, MIDI-Controller, Velocity) erzeugt das Interface:

- Das Gate-Signal für den Hüllkurvengenerator: Durch Umstecken eines Jumpers auf der Platine des Dark Link lassen sich wahlweise Gate-Signale von 5V, 12V sowie Switch-Trigger erzeugen. Näheres auf Seite 16. Die Polarität des Gate-Signals lässt sich mittels Learn-Modus invertieren. Näheres auf Seite 12, Anmerkung (4).
- CV1: Gesteuert über MIDI-Notennummern, 1V/Octave, 0...+5V
- CV2: Gesteuert über MIDI-Pitchbend (wahlweise nullsymmetrisch ca. -2,5...+2,5V oder rein positiv 0...+5V, wählbar über interne Steckbrücke
- CV3: Gesteuert über Volume oder das Produkt aus Volume und Velocity (über Lern-Modus wählbar)  $(0...+5V)$ . Näheres dazu siehe Seite 11, Anmerkung (2).
- CV4: Gesteuert über frei wählbaren MIDI-Controller oder das Produkt aus Controller und Velocity. Controller-Nummer über Lern-Modus frei wählbar (0...+5V). Näheres siehe auch hier Seite 11, Anmerkung (2).

# **3.4. Learn-Modus / MIDI-Funktionen**

Im Learn-Modus bestimmen Sie, wie Dark Link auf eingehende MIDI-Daten reagiert. Darüber hinaus legen Sie die Einstellungen des internen Arpeggiators fest und bestimmen den Referenzton, der die tiefst mögliche Note bestimmt, die Dark Link erzeugen bzw. ihr angeschlossener CV/Gate-Synthesizer spielen soll. Die Anwahl der einzelnen Funktionen geschieht über MIDI-Program Change Befehle. Die folgende Tabelle zeigt eine Übersicht über alle, zur Verfügung stehenden Funktionen. Die folgenden Anmerkungen (1) bis (10) liefern weiterführende Erklärungen zu den einzelnen Funktionen.

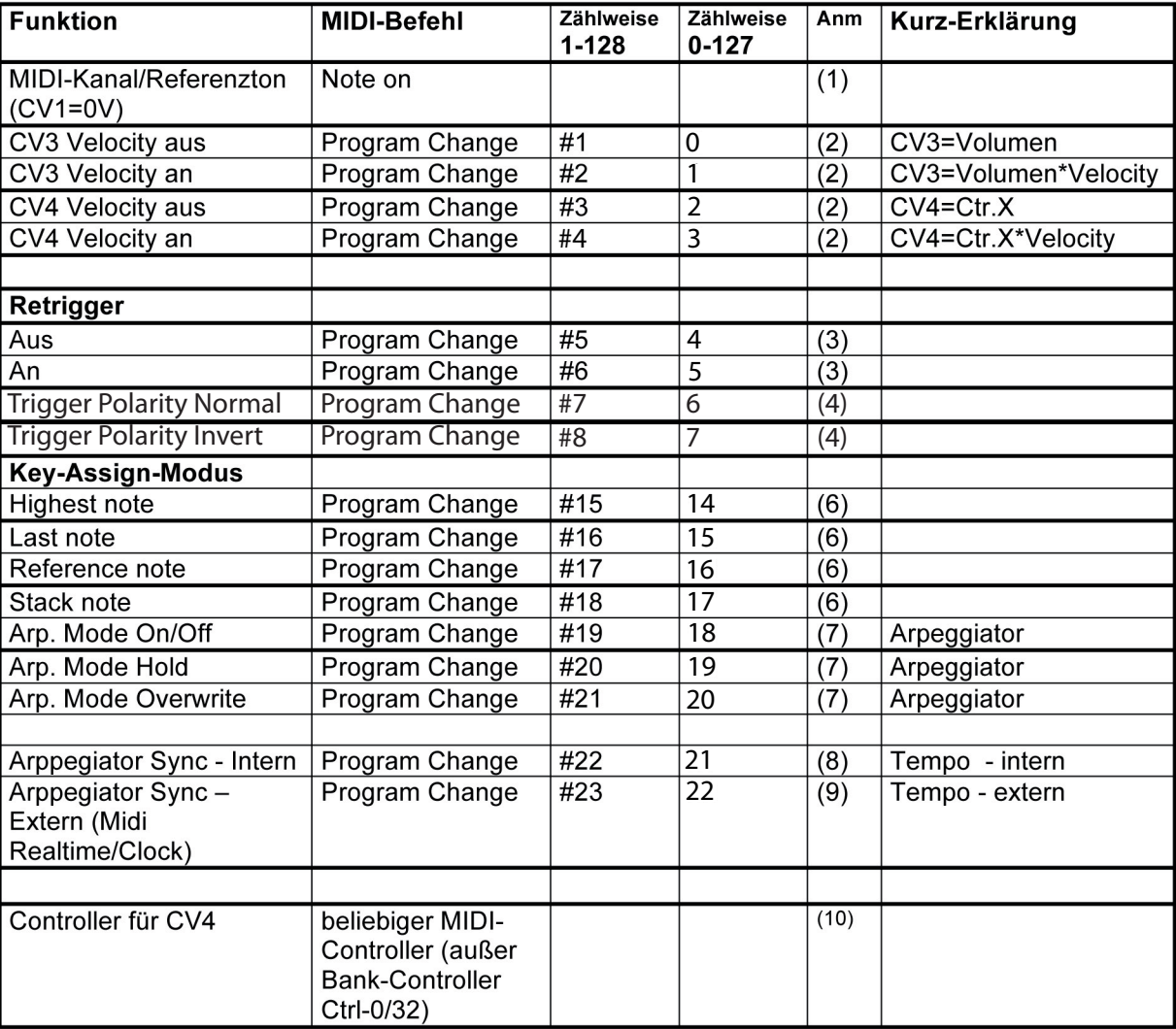

## Anmerkungen

#### (1) MIDI-Kanal und Referenzton

Die Einstellung von MIDI-Kanal und Referenzton für 0V Steuerspannung erfolgt im Lernmodus über einen am MIDI-Eingang eintreffenden Note On-Befehl und entspricht dem tiefsten Ton, den Dark Link am angeschlossenen Synthesizer auslösen kann. Nach Anwahl des Lernmodus am Dark Link drückt man am Steuerkeyboard die Taste, der 0V Steuerspannung entsprechen sollen – also der tiefst mögliche Ton, den der angeschlossene Synthesizer spielen soll. Der MIDI-Kanal des Notenbefehls wird dabei von Dark Link als neuer MIDI-Kanal automatisch übernommen. Im normalen Betriebsmodus werden eintreffende Notenbefehle, die tiefer als der Referenzton sind, ignoriert, ebenso wie Notenbefehle, die mehr als 5 Oktaven über diesem Referenzton liegen, da der Spannungsumfang von Dark Link 5V beträgt. Ab Werk sind MIDI-Kanal 1 und die Referenznote 36 (C) voreingestellt.

Die folgenden Funktionen werden über Program-Change Befehle erreicht. Nach Anwahl des Lernmodus am Dark Link drückt man am MIDI-Keyboard die betreffende Programmwechsel-Taste. In der Regel dürfte diese Funktion bei jedem in Frage kommenden Synthesizer oder Masterkeyboard vorhanden sein. Bitte beachten Sie, dass die Zählung der Programme bei einigen Geräten auf dem Markt bei 0 und nicht wie üblich und in der MIDI-Norm festgelegt bei 1 beginnt. In der Tabelle wurden beide Schreibweisen berücksichtigt. Prüfen Sie zuvor, ob der kleinstmögliche Program-Change-Wert bei Ihrem Keyboard 1 ist (dann gilt die erste Spalte 1 – 128 ) oder 0 (dann gilt die zweite Spalte 0 – 127).

Die Programmwechsel-Befehle müssen auf dem MIDI-Kanal gesendet werden, auf dem Dark Link zuvor eingestellt wurde (siehe Abschnitt "MIDI-Kanalwahl", S. 9).

#### (2) Velocity an/aus

Mit diesen Program-Change-Befehlen wird definiert, ob die Anschlagdynamik (Velocity) in die Erzeugung von CV3 bzw. CV4 mit einbezogen wird oder nicht. Ist die Velocity abgeschaltet, so wird nur Volumen (CV3) bzw. der frei wählbare Controller (CV4) für die Erzeugung der Steuerspannung verwendet. Ist Velocity eingeschaltet, so wird der jeweilige Wert mit der Velocity multipliziert, d.h. bei jeder neuen Note unter Berücksichtigung der Anschlagdynamik ausgegeben.

#### (3) Retrigger

Diese Funktion schaltet Retrigger an oder aus. Sie können zwischen zwei Arten wählen: Entweder wird beim Legatospiel kein oder ein neues Gate ausgelöst, d.h. der Hüllkurvengenerator (ADSR) würde im ersteren Fall nicht neu gestartet.

Ist Retrigger angewählt, so wird auch beim Legatospiel bei jedem neuen Ton ein neues Gate ausgelöst, d.h. die Hüllkurve wird auch bei Legatospiel bei jedem Ton neu gestartet.

Zusätzlich wird die Retrigger-Funktion über den MIDI-Schalt-Controller Legato (Controller 68 dezimal, bzw. 44 hexadezimal) gesteuert.

Bei der Gate-Erzeugung wird ausserdem die MIDI-Haltefunktion Sustain (MIDI-Controller 64 dezimal, bzw. 40 hexadezimal) berücksichtigt. Bei aktiviertem Sustain bleibt der Gate-Ausgang aktiv geschaltet, auch wenn die Keyboardtaste losgelassen wird.

#### (4) Trigger Polarität

Mit dieser Funktion kann zwischen nicht invertiertem Trigger (d.h. +5V/+12V bei gedrückter und 0V bei nicht gedrückter Keyboardtaste) und invertiertem Trigger (d.h. 0V bei gedrückter und +5V/+12V bei nicht gedrückter Keyboardtaste) gewählt werden. Falls sich Ihr Synthesizer genau umgekehrt als gewünscht verhält (d.h. Hüllkurven werden beim Loslassen statt beim Drücken einer Keyboardtaste ausgelöst), so ändern Sie einfach mit dieser Funktion die Polarität.

#### *Erzeugt Dark Link einen Switch-Trigger (interner Jumper nicht gesetzt – s. Seite 16) muss die Polarität das Gate-Signals invertiert werden.*

(6) CV1 Assign Mode (Notenpriorität)

Mit diesem Programm-Wechsel-Befehl kann festgelegt werden, auf welche Weise die tonhöhenbestimmende Steuerspannung CV1 erzeugt wird.

Im *highest note Modus* wird die höchste aller am MIDI-Keyboard gedrückten Tasten für die CV-Erzeugung verwendet.

Im *last note Modus* wird die zeitlich gesehen letzte Tasten verwendet.

Bei *reference note* wird nur die Referenz-Note berücksichtigt (um z.B. mit mehreren Dark Links mit verschiedenen Referenz-Noten gezielt ein bestimmtes Gerät zu triggern).

# (7) Arpeggiator

Dark Link besitzt einen internen Arpeggiator. Mit dem Arpeggiator wird ein auf der Tastatur gegriffener Akkord (mehrere gleichzeitig auf der Tastatur gegriffene Tasten) in eine Folge von einzelnen Noten zerlegt. In der Musik wird allgemein das Zerlegen von Akkorden in Einzelnoten als Arpeggio bezeichnet. Die Art und Weise, wie diese Einzelnoten aus dem Akkord automatisch erzeugt werden, nennt man Arpeggio - Muster.

Das *Tempo* mit dem das Arpeggio abläuft, kann entweder von Dark Link selber generiert, oder aber zu externen Geräten synchronisiert werden.

Die *Abspielrichtung*, ist beim Dark Link folgendermaßen definiert: Beginnend mit der ersten eingespielten Note des gedrückten Akkordes werden die Noten nacheinander, in der Reihenfolge in der sie betätigt wurden, abgespielt.

Die *Abspielmodi* bestimmen, auf welche Weise gedrückte Tasten vom Arpeggiator wiedergegeben werden: Mode *On/Off* : Eine gedrückte Taste wird in das Arpeggio eingereiht und wieder gelöscht, wenn diese Taste losgelassen wird. Damit das gewünschte Arpeggio hörbar ist, müssen also die gedrückten Tasten solange auf der Tastatur gehalten werden, wie gewünscht.

Mode *Hold*: Entspricht dem vorangegangenen Modus, nur das hier die Note im Arpeggio Muster bleibt, auch wenn die zugehörige Taste losgelassen wird. Erst ein weiteres Anschlagen genau dieser Taste löscht diese Note aus dem Arpeggio. Man könnte also sagen, die Tasten haben eine Umschalt-Funktion.

Mode *Overwrite*: Das Arpeggio wird der Reihe nach aus den Noten der gedrückten Tasten generiert. Ist die maximale Kapazität des Arpeggio erreicht (6 Noten), wird wieder am Anfang angefangen. Somit "sammelt" dieser Modus die gedrückten Tasten auf. Gezielt löschen kann man die Noten hierbei nicht mehr. Ein komplettes Löschen des Arpeggio Speichers kann dann mit einem Stoppen des Arpeggios erreicht werden.

#### (8) Arpeggiator Sync – Intern

Der Arpeggiator generiert seine Tempo, Start/Stop Informationen selbst.

Das Tempo kann auch mittels eines gesendeten Modulationscontroller Befehls gesetzt werden. Da sich ein Modulationsrad an fast jedem MIDI Keyboard befindet, hat man hierdurch quasi einen zusätzlichen dedizierten Regler, mit dem man die Geschwindigkeit des Arpeggios in Echtzeit steuern kann, was besonders für eine Live-Performance nützlich sein kann.

(9) Arpeggiator Sync – Extern (MIDI Realtime/Clock)

Der Arpeggiator erhält seine Tempoinformationen von außen über MIDI IN/USB MIDI In. Dabei empfängt er die sogenannten MIDI Realtime Events, also Midi Start, Stop, Continue und die kontinuierliche MIDI Clock.

Diese MIDI Realtime Events müssen vom Sender auch zwingend ausgegeben werden, ansonsten wird der Arpeggiator nicht laufen!

Folgende Echtzeitparameter des Arpeggiators können darüber hinaus mittels verschiedener MIDI Controllerbefehle gesteuert werden:

(Diese Parameter werden nicht abgespeichert und stehen nach dem Aus-Einschalten wieder auf Defaultwerten.)

#### *Tempo*

- Midicontroller 1 (Modulationsrad)
- Wertebereich : 0 127
- Wert 0 bedeutet Stop.

*Gatelenght (Notenlänge)*

- Midicontroller 0
- Wertebereich · 0 127

Stellt ganzzahlige Tempoteilerfaktoren bezogen auf die MIDI Clock Rate ein, bei interner Synchronisation bezogen auf das intern erzeugte Tempo. Die Einheit basiert auf 1/96.

#### *Oktave*

- Midicontroller 2
- Wertebereich  $: 0 6$

Je nach Oktavlage wird die Sequenz nun noch um bis zu maximal sieben Oktaven transponiert abgespielt, bevor sie wieder bei der ersten Note' gestartet wird.

(Die Bereich der von Dark Link erzeugten Tonhöhensteuerspannung umfasst bekanntlich 5 Oktaven. Töne, die über dem 'höchsten' Ton liegen, werden in diesem Falle unterdrückt. Dadurch können Pausen im Arpeggio entstehen, welche z.B. gezielt zur musikalischen Phrasierung genutzt werden können. Der gleiche Effekt tritt auf, wenn die erzeugten Steuerspannungen bzw. Noten außerhalb des Tonraumes vom angeschlossenen Synthesizer liegen.)

Beispiel: Gedrückter Akkord A3-C4-F4-G4 mit Oktave 1 wird genau diese Sequenz immer wieder repetiert. Mit Oktave 2 wird dann aber die Sequenz A3, C4, F4, G4, A4, C5, F5, G5 daraus usw.

#### (10) MIDI-Controller für CV4

Wird an Dark Link ein beliebiger Controller-Befehl geschickt, während sich dieser im Lern-Modus befindet (LED blinkt), so interpretiert Dark Link die Controller-Nummer als neue Controller-Nummer für CV4, d.h. ab sofort reagiert CV4 auf diese neue Controller-Nummer.

Der Controller-Befehl muss auf dem MIDI-Kanal gesendet werden, auf den Dark Link zuvor eingestellt wurde (siehe Abschnitt "MIDI-Kanalwahl / Learn-Taster", S. 19).

Der Controller 0 und der Controller 32 (Bankwechselbefehle) werden ausgefiltert und können nicht 'gelernt' werden.

Dies wurde notwendig, da moderne Keyboards meist automatisch beim Aussenden eines Programmwechsel Controllers den Bankwechselbefehl 0/32 mitsenden. Somit würde immer nach dem 'Lernen' von Controller 0/32 der Lernmodus bei Dark Link abgeschaltet werden, worauf dann der folgende Programm-Change-Befehl nicht mehr erkannt werden könnte.

Nach Empfang eines der in der Tabelle aufgeführten MIDI-Befehls wechselt Dark Link in den normalen Spielmodus und die LED erlischt. Achten Sie darauf, dass nicht unbeabsichtigt Noten- oder Programmwechsel-Befehle am MIDI-Eingang des Dark Link eintreffen, wenn der Lernmodus angewählt ist (z.B. von einem Sequenzer oder einer Drumbox). Dies verändert wie beschrieben sofort die Einstellung des Dark Link. Nur die MIDI-Befehle, die zur Parametereinstellung des Dark Link benötigt werden, dürfen im Lernmodus am Eingang des Dark Link eintreffen.

## **3.5. Der GLIDE-Regler**

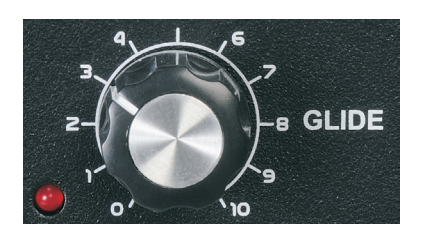

Ein beliebter musikalischer Effekt – oder besser eine beliebte Spielweise – ist das stufenlose "Ziehen" von einer gespielten Note zur nächsten. Bei einem, mit Glide-Funktion ausgestatteten Synthesizer stellt sich dieser Effekt ein, sobald man beim Spiel eine neue Note anschlägt, bevor die zuvor gespielte losgelassen wurde. Eine solche Funktion stellt auch Dark Link zur Verfügung. Somit können Synthesizer, die nicht serienmäßig über eine Glide Funktion verfügen, nachträglich in deren Genuss kommen. Zum anderen wird bei einigen Vintage-Synthesizern der interne Glide-

Effekt außer Funktion gesetzt, sobald das Instrument mit Hilfe von externen CV/Gate-Signalen gesteuert wird (z.B. Moog Prodigy). Diesen Instrumenten verhilft Dark Link wiederum zu einer funktionierenden Glide-Funktion. Die Zeitspanne in der der Ton von der alten zur neuen Tote auf- oder absteigt, lässt sich mit dem GLIDE-Regler bestimmen. Um den Glide-Effekt zu aktivieren, drehen sie einfach den GLIDE-Regler in die gewünschte Position. Die Funktion des GLIDE-Reglers bezieht sich auf CV1.

#### **3.6. Initialisierung des Gerätes**

Die Parameter des Dark Link können auf die ab Werk voreingestellten Werte zurückgesetzt werden (Initialisierung des Dark Link bzw. quasi ein ROM-Preset).

Wenn Sie die vorgenommenen Einstellungen des Dark Link nicht mehr wissen oder sich diese irrtümlich verstellt haben sollten (MIDI-Kanal, Referenznote, Controller-Nummer für CV4, Key-Assign-Mode, usw.), so kann Dark Link durch die Initialisierung in den weksseitig eingestellten Zustand zurück gesetzt werden. Wenn sich Dark Link also ungewöhnlich verhält und Sie nicht mehr weiter wissen sollten, empfiehlt es sich, die Initialisierung des Gerätes durchzuführen.

Zur Initialisierung muss die Lern-Taste während des Einsteckens des Steckernetzteils gedrückt werden. Diese muss nun solange gedrückt gehalten werden, bis die Einschaltphase (schnelles Blinken der LED) abgeschlossen ist und die LED anschliessend permanent leuchtet.

Nach der Initialisierung ist Dark Link auf folgende Werte voreingestellt:

- MIDI-Kanal 1
- Referenz-Note 36 (= tiefes C auf einer Standard-5-Oktaven-Tastatur)
- Retrigger: an
- CV3: Volumen (Controller #7)
- CV4: Modulation (Controller #1)
- Key-Assign-Modus: highest note
- Tempo: entspricht ca. 120 BPM
- Gatelength: 6
- Oktave: 1
- Arppegiator Sync Intern

Auf diese Werte ist das Gerät auch im Auslieferungszustand eingestellt.

#### **3.7. Update der Betriebs-Software (Firmware)**

Dark Link's Betriebs-Software (Firmware) lässt sich bequem über USB updaten. Gegebenenfalls erhältliche neue Firmware können Sie via Download von unserer Website (www.doepfer.de) erhalten. Eine genaue Beschreibung des Update-Vorgangs finden Sie in der gesonderten technischen Dokumentation des Dark Link. Sie erhalten diese technische Dokumantation als Download auf unserer Website:

www.doepfer.de -> Produkte -> Dark Link -> Ergänzende technische Hinweise

#### **3.8 Gate-Signal durch Umstecken des internen Jumpers ändern (ab Ser.-Nr. 112700)**

Das von Dark Link erzeugte Gate-Signal kann wahlweise 5V oder 10V betragen oder ein Switch-Trigger (S-Trigger) sein. Sie wählen das benötigte Gate-Signal durch Umstecken eines Jumpers (Drahtbrücke) aus.

So stecken Sie den Jumper (JP1) um:

- Ziehen Sie den Stecker für die Spannungsversorgung des Dark Link ab. Öffnen Sie das Gehäuse vorsichtig mit einem passenden Schraubendreher.
- Lokalisieren Sie Jumper JP1.
- Bringen Sie den Jumper in die gewünschte Position. Berühren Sie möglichst keine anderen Bauteile und Leiterbahnen.
- Schließen und verschrauben Sie das Gehäuse.

Jumper-Position für 5V (in mittleres und rechtes Loch gesetzt):

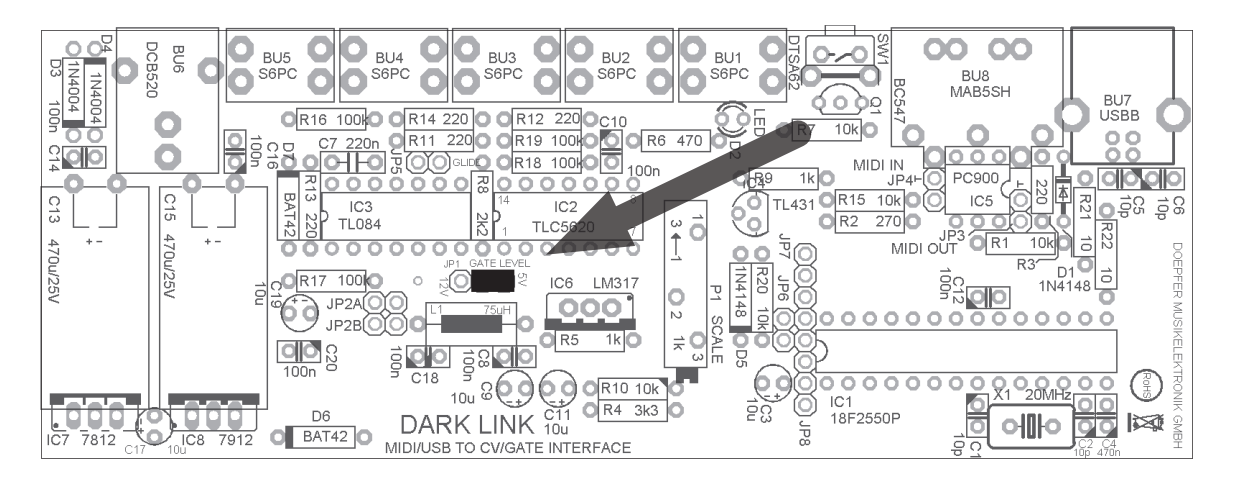

Jumper-Position für 12V (in mittleres und linkes Loch gestzt):

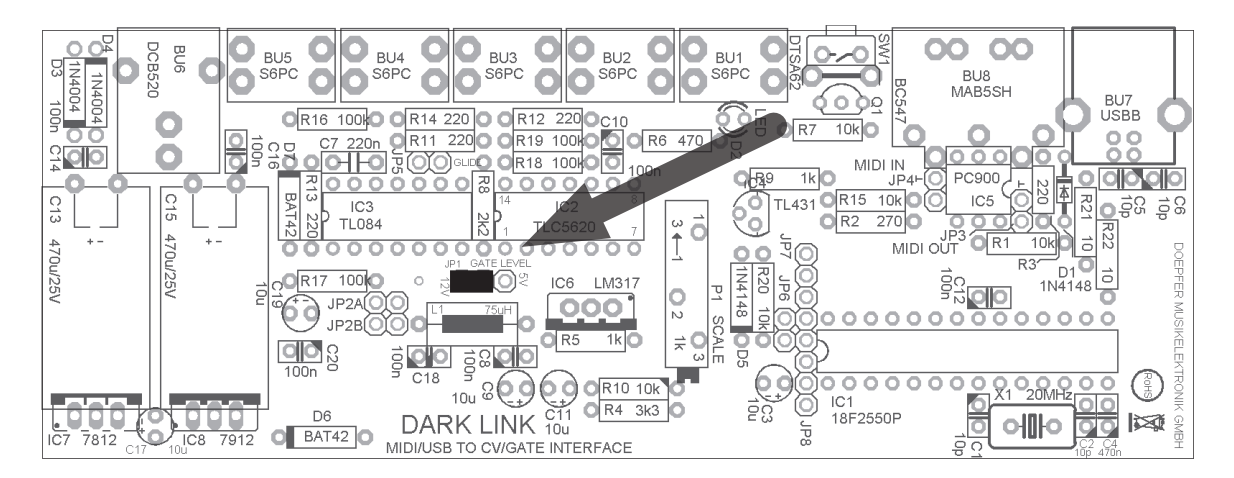

Für Switch-Trigger wird der Jumper nicht gesetzt.

*Bitte beachten Sie, dass für die korrekte Erzeugung eines Switch-Triggers die Polariät des Gate-Signals invertiert werden muss (s. Seite 12, Anmerkung (4)).*

# **4. Grundlagen der MIDI to CV/Gate Wandlung.**

Wie sie sicher schon längst wissen, besitzen Synthesizer aus der Frühzeit der elektronischen Musikinstrumente – also aus den siebziger und frühen achtziger Jahren – eine sog. analoge Tonerzeugung. Hier werden mit Hilfe von Oszilatoren, Filter und Verstärker Klänge erzeugt, deren Parameter Tonhöhe, Klangfarben- und Lautstärkeverlauf sich mittels Steuerspannungen beeinfussen lassen. Auch die Tonhöhe wird von einer solchen Steuerspannug bestimmt. Sie wird üblicherweise von einer Tastatur geliefert: Je höher die angeschlagene Taste, desto höher die Steuerspannung, desto höher der vom Oszillator generierte Ton.

Der Lautstärkeverlauf eines analogen Synthesizers wird mittels Hüllkurvengenerator erzeugt. Dieser wiederum benötigt ein Signal, um gestartet zu werden. Ein solches "Gate-" oder auch "Trigger"-Signal liefert ebenfalls die Tastatur. Zusammenfassend: Um einem analogen Synthesizer einen Ton zu entlocken, benötigt er (im einfachsten Fall) eine geeignete Steuerspannung für die Bestimmung der Tonhöhe und ein ebensolches Gate-Signal zum Auslösen des Tons.

Mit des Siegeszug von MIDI hat sich die Steuerung eines Synthesizers grundsätzlich verändert. MIDI transportiert Informationen über Tonhöhe, Lautstärke, An und Aus einer Note und einiges mehr in digital kodierter Form.

Um nun beide Welten miteinander zu verbinden – d.h. einen klassischen Analogsynthesizer in ein modernes MIDI-basiertes Setup zu integrieren, benötigen wir einen Wandler, der die digitalen MIDI-Daten in entsprechende Steuerspannungen und Gate-Signale wandelt. Genau dazu dient Dark Link.

In der Frühzeit der analogen Synthesizertechnik waren nicht alle Spezifikationen eines Instruments genormt. Vielmehr versuchten sich einige Hersteller an eigenen technischen Umsetzungen – teils aus Notwendigkeit, teils auch nur, um sich von der Konkurenz abzugrenzen. Somit besitzen einige, heute sehr beliebte Vintage-Synthesizer, bezüglich Tonhöhensteuerung und Hüllkurven-Auslösung unterschiedliche Spezifikationen, die beim Betrieb mit einem MIDI-to-CV/Gate Interface beachtet werden müssen.

#### **Tonhöhensteuerung / Skalierung**

Bei den meisten analogen Synthesizern bedeutet eine Erhöhung der Tonhöhensteuerspannung um 1 Volt eine Erhöhung der Tonhöhe um eine Oktave. Diese sog. Oktav/Volt-Skalierung hat sich als gängiger Standard durchgesetzt und wird auch heute noch im Analogsynthesizerbau verwendet. Auch das Doepfer Modularsystem A-100 und der Doepfer Kompakt-Synthesizer Dark Energy arbeiten nach diesem Prinzip. Aus diesem Grunde nutzt auch Dark Link diese Art der Skalierung für seine CV1. Einige wenige Synthesizer (z.B. Korg MS-Serie und Yamaha CS-Serie) verwenden abweichende Skalierungen und lassen sich demnach nicht mit Hilfe von Dark Link tonal spielen.

Bei den meisten analogen Synthesizern ist die Eingangsbuchse für die externe Tonhöhensteuerung mit "KBD in", "VCO CV in", KEY Volt in", "Oscillator-CV in" oder ähnlich bezeichnet.

#### **Gate**

Auch für das Auslösen der Hüllkurve verwenden verschiedene Synthesizer unterschiedliche Signale. Der gängige Standard ist eine positive Gate-Spannung (d.h. eine anliegende Spannung bei gedrückter und 0V bei nicht gedrückter Keyboardtaste). Dieses System verwenden fast alle klassischen Synthesizerhersteller, etwa Roland, Oberheim, ARP usw.

Leider haben sich die klassischen Synthesizer-Hersteller nicht auf einen einheilichen Spannungspegel einigen können. Manche Geräte benötigen Gate-Signale um etwa 5 Volt, andere dagegen Signale

zwischen 10 Volt und 12 Volt. Dark Link lässt sich an sämtliche Gegebenheiten anpassen: Das Umstecken eines Jumpers (Drahtbrücke) auf der Platine ändert die Höhe des erzeugten Gate-Signals zwischen 5 und 10 Volt. Weitere Informationen auf Seite 16.

Falls ihr Synthesizer zu einem der wenigen Exemplare gehören sollte, welches einen invertierten Trigger benötigt (d.h. 0V bei gedrückter Keyboardtaste und anliegende Spannung bei nicht gedrückter Keyboardtaste), können sie Dark Link entsprechend umkonfigurieren (Seite 12, Anmerkung (4)).

Einige alten Moog Synthesizer (z. B. Minimoog, Prodigy) arbeiten mit einem sog. "Switch Trigger" oder "S-Trigger". Durch das Abziehen des internen Jumpers (s. Seite 16) kann Dark Link auch einen S-Trigger erzeugen.

Bei den meisten analogen Synthesizern ist die Eingangsbuchse für ein externes Gate-Signal mit "GATE in", TRIG in", S-TRIG in" oder ähnlich bezeichnet. Schließen Sie hier Dark Links CV1 Ausgang an.

#### **Weitere Steuerspannungen**

Dark Link generiert zusätzlich drei weitere Steuerspannungen. Sie können sie nutzen, um weitere Parameter ihres Analogsynthesizers zu steuern.

CV2 wird aus den Daten des Pitchbenders ihres MIDI-Keyboards abgeleitet. Wenn ihr Synthesizer über eine weitere Anschlussmöglichkeit für die Tonhöhensteuerung verfügt, nutzen sie diese für CV2.

CV3 wird aus den Velocity-Daten ihres MIDI-Keyboards abgeleitet. Verbinden sie CV3 mit einem Steuerspannungseingang vom Filter und/oder VCA ihres Synthesizers. Sie können dann – wie bei einem modernen Synthesizer – Klangfarbe und/oder Lautstärke durch die Anschlagsintensität beeinflussen. Die entsprechenden Eingangsbuchsen sind meist mit "VCF in", "VCF fcM", "Filter-CV" bzw. "VCA", "Volume", "Loudness" oder ähnlich bezeichnet.

CV4 wird aus den Daten eines wählbaren MIDI-Controllers abgeleitet. Im Standardfall ist das MIDI Controller Nr. 1, also das Modulationsrad. Je nach Anschlussmöglichkeiten ihres Analogsynthesizers können sie diese Steuerspannug vielseitig nutzen.

Falls ihr Analogsynthesizer nicht über 3,5 mm Miniklinkenbuchsen verfügen sollte, verwenden sie zum Anschluss passende Adapterkabel.

# **5. Anhang**

#### **Service und Mängelgewährleistungen**

Bitte entnehmen Sie unsere Mängelgewährleistungen unseren Allgemeinen Geschäftsbedingungen. Sie finden unsere AGB's im Internet unter: www.doepfer.de

> Doepfer Musikelektronik GmbH Geigerstr. 13 D-82166 Gräfelfing / Deutschland

> > *EG Konformitätserklärung*

*Für das als Doepfer Musikelektronik GmbH "Dark Link" bezeichnete Produkt wird hiermit bestätigt, dass es den Schutzanforderungen entspricht, die in der Richtlinie 89/336/FWG des Rates zur Angleichung der Rechtsvorschriften der Mitgliedsstatten über die elektromagnetische Verträglichkeit festgelegt sind. Es entspricht außerdem den Vorschriften des Gesetzes über die elektromagnetische Verträglichkeit von Geräten (EMVG) vom 30. 08. 1995. Zur Beurteilung des Produkts wurden folgende harmonisierende Normen herangezogen:*

*EM 50 082-1: 1992, EN 50 081-1 : 1992, EN60065 : 1995*

*Das Gerät wird außerdem in Übereinstimmung mit der Richtlinie des Europäischen Parlamentes und des Rates RoHS-konform gefertigt und ist somit frei von Blei, Quecksilber, Cadmium und sechswertigem Chrom.* 

*Dennoch handelt es sich bei der Entsorgung dieses Produktes um Sondermüll und es darf nicht über die gewöhnliche Mülltonne für Hausabfälle entsorgt werden !!!*

*Zur Entsorgung wenden Sie sich bitte an Ihren Fachhändler oder an: Doepfer Musikelektronik GmbH, Geigerstr. 13, D-82166 Gräfelfing / Deutschland*

#### *IMPRESSUM*

*Handbuch von Matthias Fuchs / VISOPHON, Berlin*

*Diese Bedienungsanleitung darf ohne schriftliche Genehmigung des Herstellers – auch auszugsweise oder in elektronischer Form – nicht vervielfältigt werden.*

*Alle Angaben in dieser Bedienungsanleitung sind sorgfältig geprüft. Dennoch kann keine Garantie auf Richtigkeit übernommen werden. Eine Haftung für unvollständige oder unkorrekte Angaben kann nicht erfolgen.*

# doepfer

*Doepfer Musikelektronik GmbH Geigerstr. 13 D-82166 Gräfelfing / Deutschland*

*www.doepfer.de*

*Alle Rechte vorbehalten ©2011 Doepfer Musikelektronik GmbH*

# DARK LINK

DOEPFER MUSIKELEKTRONIK GmbH